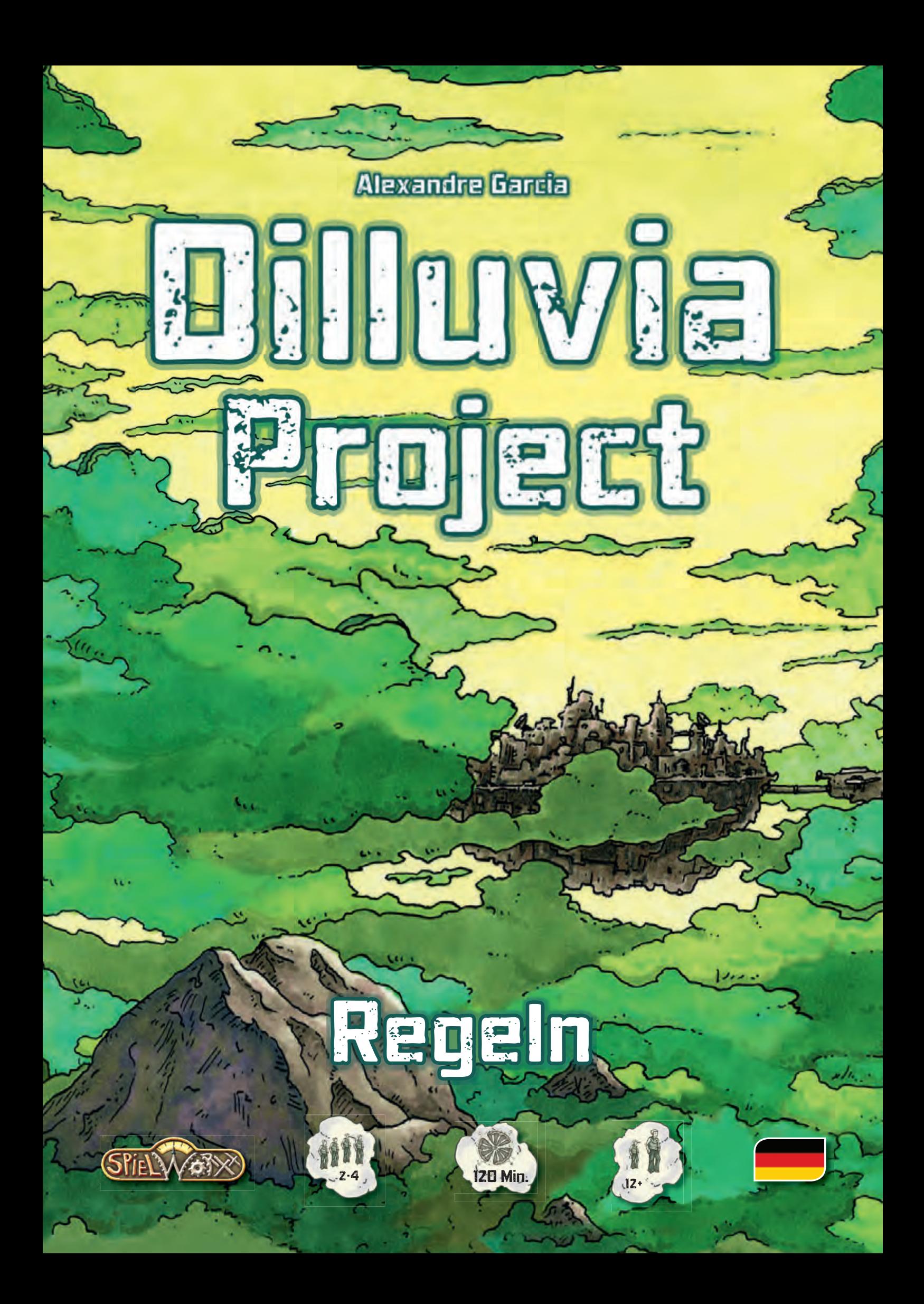

### Ein Spiel von Alexandre Garcia für 2–4 Spieler

Dilluvia Project

### Inhalt

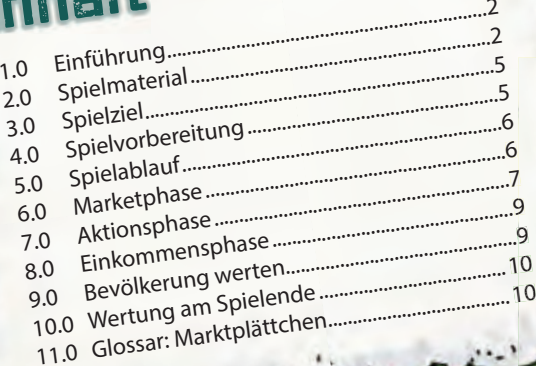

1.0

2.1

## FINFÜH

Die Erde ist überbevölkert; neue Technologien eröffnen jedoch neue Möglichkeiten - z.B. ganze Städte, die in den Wolken schweben. So wurde die erste Stadt geplant und **Dilluvia** 

**Project** genannt. Wird sie ein Erfolg sein und Menschen anlocken, die dann, getrennt von ihren Freunden, in den Wolken leben?

- Dies ist eine bedeutsame Zeit für die Menschheit!
- Die Spieler stellen Unternehmer dar, die die erste Stadt in den Wolken erbauen. In sieben Spielrunden ist es das Ziel der Spieler, Einwohner nach Dilluvia anzulocken. Wer erbaut die Stadt besonders geschickt, wer zieht die größte Bevölkerungszahl und gewinnt so **Dilluvia Project**?

### **PPIELMAT** 2.0) SPIELMATERIAL E

- $\bigoplus$  1 großen Spielplan
- 4 Spielertableaus
- 
- 4 Holzhäuschen/Gebäudemarker (je 1 in den Spielerfarben)
- 
- 120 Ressourcenwürfelchen (je 30 in weiß, schwarz, braun, lila) 56 Spielerwürfelchen (je 14 in den Spielerfarben)
- 
- 32 Arbeiter-Scheiben (je 8 in den Spielerfarben)
- 4 besondere Arbeiter-Scheiben (je 1 in "helleren" Spielerfarben) 4 Bevölkerungsmarker (je 1 in den Spielerfarben)
- 1 Spielrundenanzeiger (schwarz)
- 4 Zeppeline (je 1 in den Spielerfarben)
- **16 Gartenplättchen**
- **10** 61 Marktplättchen
- **86 Gebäudeplättchen** 
	-
	- 8 Prestigemarker (4 große und 4 kleine für Punkteleiste und Spielertableau)
- <sup>6</sup>62<sub>"</sub>Aero"-Münzen
- <sup>"</sup> 4 Geldanzeiger für die Spielertableaus<br><sup>| 4</sup> Spielhilfen
- 
- **12 A Spielhilfen**<br>2 Regelhefte (deutsch und englisch)

## Der Spielplan

Der **Dilluvia Project**-Spielplan ist in verschiedene Abschnitte geteilt. Die Punkteleiste rahmt den Plan ein. Der Markt befindet sich oben links. Hier platzieren die Spieler ihre Zeppeline, um Marktplättchen zu erwerben. Die Spielrundenanzeige liegt oben mittig auf dem Plan und weist sieben Spielrunden auf. Die rechte Hälfte des Spielplans wird von der Stadt und ihren Propellern gefüllt. Während des Spiels platzieren die Spieler Gebäude in der Stadt. Hinweis: Die äußere Reihe der Quadrate der Stadt wird nur in einer 4-Personen-Partie verwendet; die nächst innen liegende Reihe von Quadraten wird nur in einer 3- oder 4-Personen-Partie verwendet. In einer 2-Personen-Partie sind beide Reihen nicht spielbar! Achtung: Alle Propeller sind immer zugänglich.

Unterhalb der Spielrundenanzeige, rechts oben, links unten sowie links und rechts unten auf dem Spielplan befinden sich acht rechteckige Aktionsfelder. Hier legen die Spieler ihre Scheiben ab und wählen Aktionen aus.

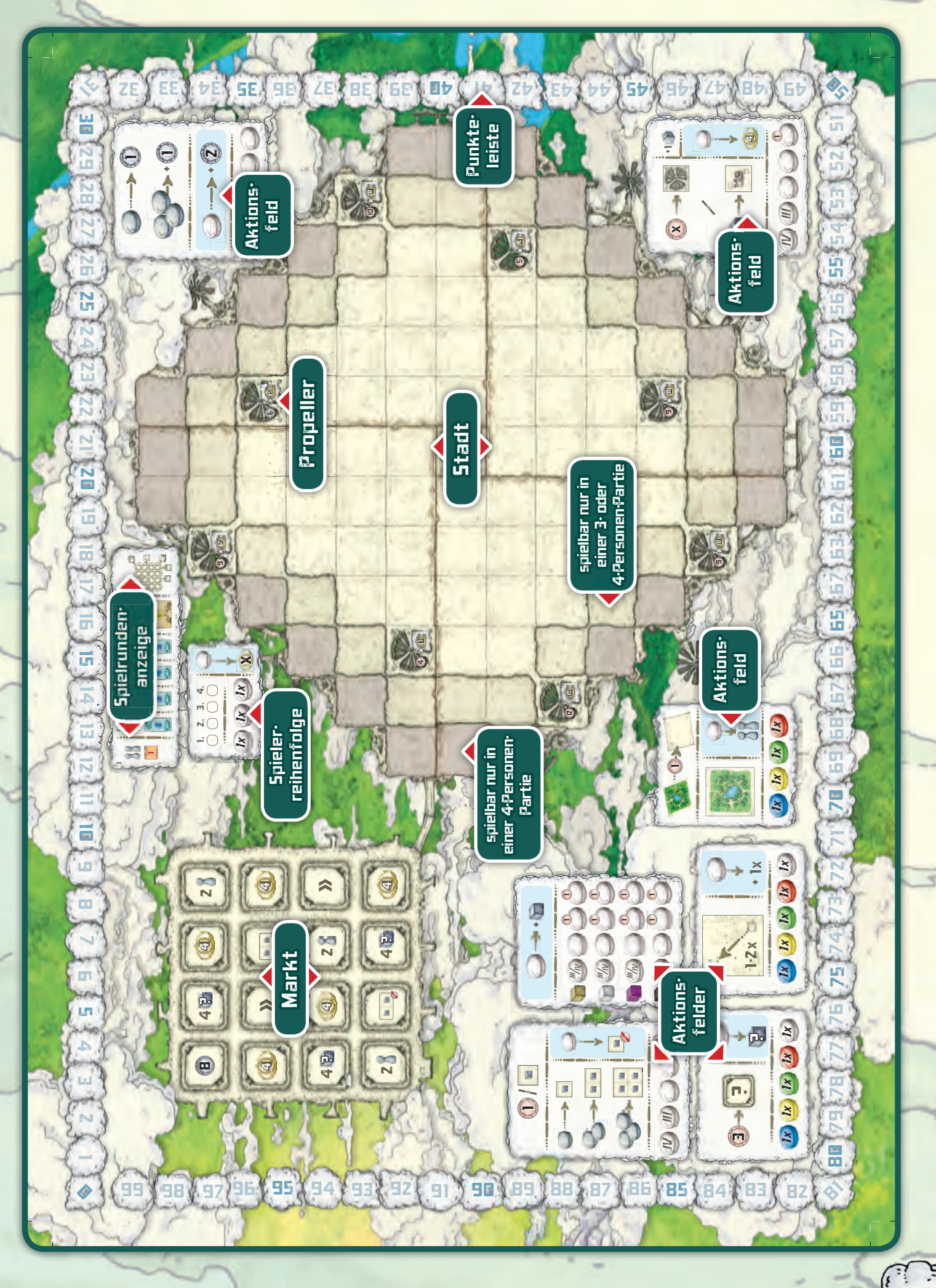

### 2.2 2.3 Das Spielmaterial eines Spielers

Jeder Spieler erhält folgendes Material: ein Spielertableau, einen Zeppelin, eine Spielhilfe und, in seiner Spielerfarbe: zwei Prestigemarker (groß und klein), ein Haus (als Gebäudemarker), einen Bevölkerungsmarker, einen Geldmarker, 14 Würfel und neun Arbeiterscheiben (acht dunkle und eine hellere; im Folgenden nur Arbeiter genannt). Der große Prestigemarker und der Bevölkerungsmarker werden auf der Punkteleiste; der kleine Prestigemarker, das Haus, der Geldmarker und ein Würfel werden auf dem Spielertableau verwendet.

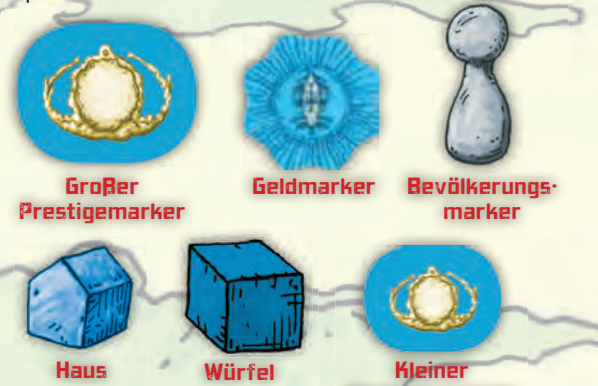

Hinweis zum Spielertableau: 36 ist das Maximum an Geld, Ressourcen und Prestige, das ein Spieler sammeln kann. Die anderen Würfel werden in der Stadt und auf dem Markt (letzte Spielrunde) verwendet. Sie stellen nicht das Limit dar; sollten Spieler tatsächlich einmal mehr benötigen, können sie zu einem "Hilfsmittel" greifen.

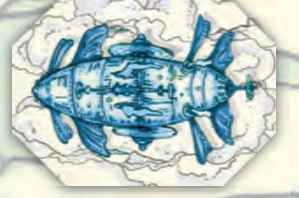

4

Die Spieler benötigen ihre Zeppeline, um Plättchen auf dem Markt zu erwerben.

Prestigemarker

Die Arbeiter zeigen an, welche Aktionen (und wie oft) sie vom Spieler gewählt wurden. Hinweis: Drei dunkle Arbeiter pro Spieler sind zu Spielbeginn **nicht** erhältlich.

Die Spielhilfe zeigt an, wie viele Ressourcenwürfel welcher Sorten ein Spieler benötigt, um die Gebäude zu errichten.

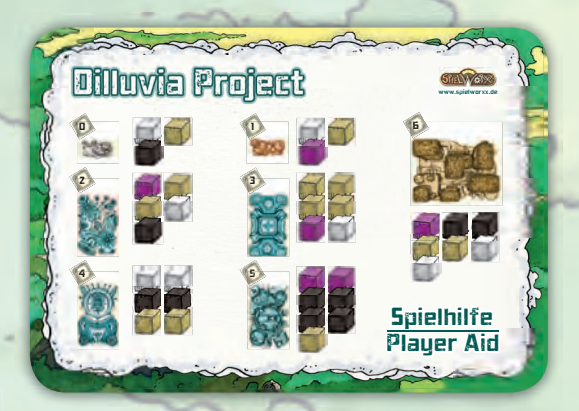

## Die Marktplättchen

**Dilluvia Project** enthält 61 quadratische Marktplättchen. Sie weisen Rückseiten in zwei verschiedenen Farben auf: weiß/beige und grau. Sie werden auf dem Markt des Spielplans verwendet.

2.4 Die Gebäudeplättchen

**Dilluvia Project** verfügt über 86 Gebäudeplättchen in drei Größen (die ein, zwei, oder vier Felder der Stadt bedecken). Die Rückseite der Plättchen zeigt an, ab welcher Spielrunde ein Gebäude gebaut werden darf. Die meisten Gebäude existieren in zwei unterschiedlichen Versionen (A und B).

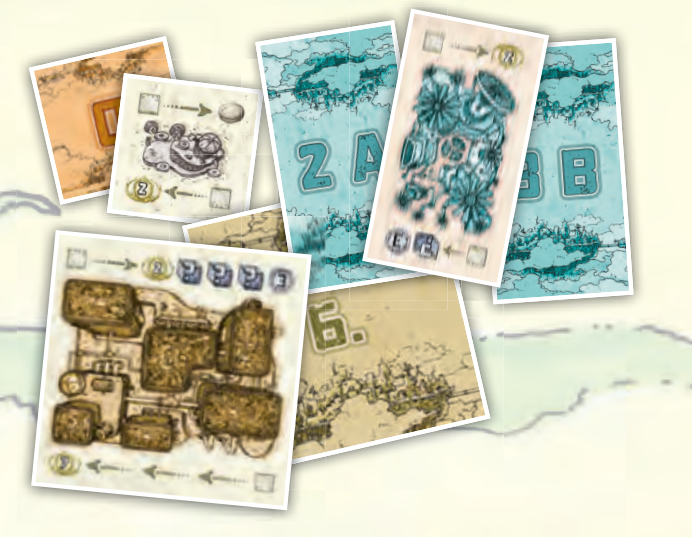

### artenplättchen

Die 16 quadratischen Gärten werden von den Spielern im Laufe des Spiels in der Stadt "angelegt".

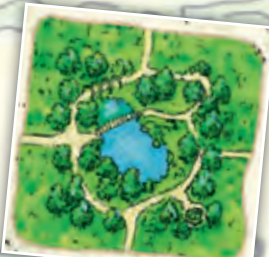

Die Ressourcenwürfel

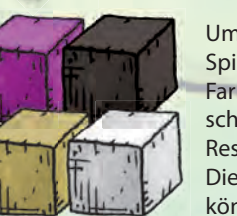

2.6

2.5

Um ein Gebäude zu errichten, benötigt ein Spieler Ressourcenwürfel in verschiedenen Farben. **Dilluvia Project** enthält weiße, schwarze, braune und lilafarbene Ressourcenwürfel. Die Würfel stellen kein Limit dar; die Spieler können notfalls Ersatz heranziehen.

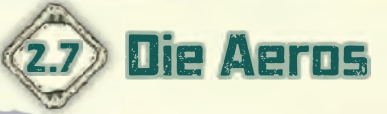

und einige Aktionen kosten Geld. Die Währung in **Dilluvia Project** ist der "Aero". Aeros gibt es mit zwei Werten: 1er und 5er.

## 2.7 Die Aeros 2.8 Der Spielrunden-Marktplättchen, Gelände in der Stadt anzeiger anzeiger

Der Spielrundenanzeiger hält fest, in welcher Spielrunde sich die Spieler befinden.

In **Dilluvia Project** versuchen die Spieler, Bevölkerung dazu zu Bewegen, sich in der Stadt anzusiedeln. Dazu erwerben sie hilfreiche Marktplättchen, errichten Gebäude und legen Gärten an.

Der Spieler, der nach sieben Spielrunden die größte<br>Menge an Bevölkerung nach Dilluvia gelockt hat, ist<br>der Gewinner. Der Spieler, der nach sieben Spiel under Dietricht hat, ist<br>Menge an Bevölkerung nach Dilluvia gelockt hat, ist<br>der Gewinner.

# 4.0 SPIELVORBEREITUNG

Ein Spieler legt den Spielplan auf dem Tisch aus. Die Ressourcenwürfel werden nach Farben sortiert und zur Seite gelegt, die Aeros nach Wert getrennt und ebenfalls beiseitegelegt (sie bilden die "Bank"). Daneben werden die Gärten platziert. Ein Spieler nimmt die Marktplättchen. Abhängig von der Spielerzahl müssen einzelne Plättchen entfernt werden (siehe 11.0). Dann teilt er die Plättchen nach der Farbe der Rückseiten. Jeder dieser beiden Stapel wird dann gemischt, anschließend

16 Plättchen mit weißer/beiger Rückseite offen auf dem Markt ausgelegt – je ein Plättchen pro Feld. Die übrigen Plättchen werden mit der Rückseite nach oben neben dem Spielplan gestapelt. Der Stapel der Plättchen mit grauer Rückseite wird daneben, ebenfalls mit der Rückseite nach oben, platziert.

 $.000$  and  $\sim$  0.00.

Ein weiterer Spieler trennt die Gebäudeplättchen nach Ziffer und Buchstabe auf der Rückseite. Die Stapel der Plättchen mit Ziffer 0 und 1 werden anschließend auf die Vorderseite gedreht.

Die Bevölkerungs- und großen Prestigemarker von jedem Spieler wandern auf Feld "0" der Punkteleiste.

Jeder Spieler legt sein Spielertableau vor sich ab und den kleinen Prestigemarker, einen Würfel in seiner Farbe und den Geldmarker daneben. Das Haus stellt er auf das erste Haussymbol in Feld 2 auf sein Spielertableau. Die anderen Würfel der Spieler verbleiben vor ihnen. Die Spielhilfe wird jeweils neben die Spielertableaus gelegt. Jeder Spieler legt drei seiner dunklen Arbeiter ab; sie bilden den Vorrat. Die anderen dunklen und der eine helle Arbeiter sind von Beginn an verfügbar und werden neben dem Spielertableau abgelegt. Ein Spieler nimmt einen Würfel jeden Spielers und legt zufällig die Spielerreihenfolge für die erste Spielrunde fest. Die Würfel werden auf die mit 1 bis 4 nummerierten Quadrate des Aktionsfelds Spielerreihenfolge gelegt.

Der Spielrundenanzeiger wird ins Feld von Spielrunde 1 gelegt. Schließlich erhält der Startspieler 3 Aeros, der zweite Spieler 4, der dritte 5 und der vierte Spieler 6 Aeros.

5

### Die Spieler sind nun bereit, die Stadt zu erbauen!

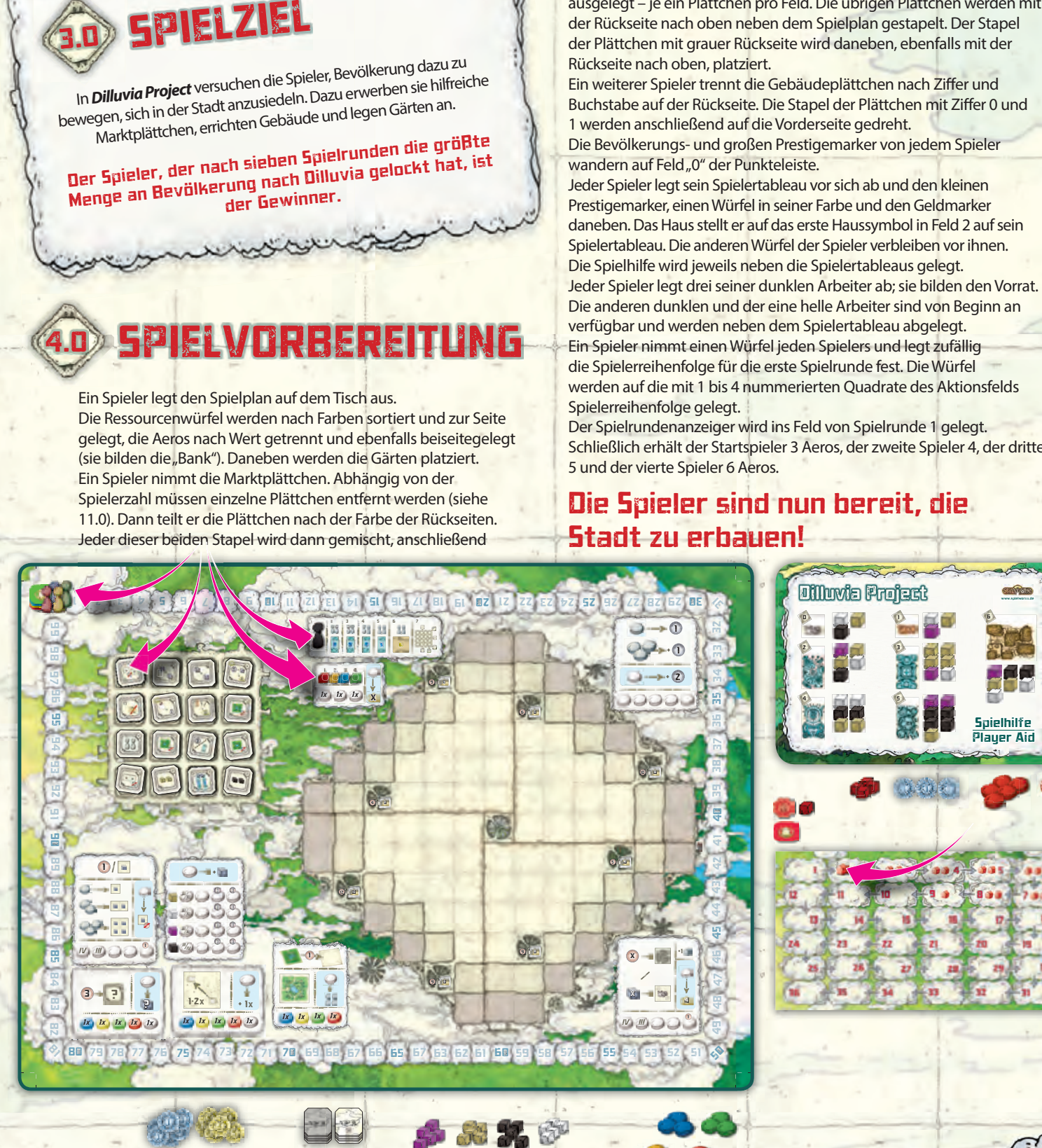

### SPIELRUNDENABLAUF

**Dilluvia Project** wird in Spielrunden gespielt. Jede Spielrunde ist in drei Phasen geteilt:

#### **Marktphase Aktionsphase Einkommensphase**

5.0

6.0

In der Marktphase erwerben die Spieler Plättchen vom Markt (siehe 6.0); in der Aktionsphase platzieren sie ihre Arbeiter auf den verschiedenen Aktionsfeldern und führen die entsprechenden Aktionen aus (siehe 7.0) und in der Einkommensphase erhalten sie Aeros, Prestigepunkte und Ressourcen entsprechend ihrer Marker auf ihren Spielertableaus (siehe 8.0).

Nach sieben Spielrunden wird der Gewinner ermittelt (siehe 10.0).

Hinweis: Es gibt keine separate Einkommensphase in der siebten Spielrunde. Hier gehen die Spieler direkt zur Spielendewertung über.

**MARKTPHA** 

Die Marktphase ist die erste Phase in jeder Spielrunde und wird von allen Spielern abgeschlossen, bevor die Aktionsphase beginnt. Jeder Spieler erwirbt zwischen 0 und 4 Marktplättchen. Beginnend mit der zweiten Spielrunde füllen die Spieler zuerst alle leeren Felder des Markts mit je einem neuen Plättchen auf. Zunächst nehmen die Spieler Plättchen vom "weißen/beigen Stapel". Ist dieser Stapel leer, nehmen sie Plättchen vom "grauen Stapel". In der siebten/letzten Spielrunde ist der Ablauf anders geregelt, siehe rechts unten "Letzte Spielrunde". Plättchen auf dem Markt werden jeweils von oben links, und dann Reihe für Reihe fortschreitend, nach rechts unten aufgefüllt.

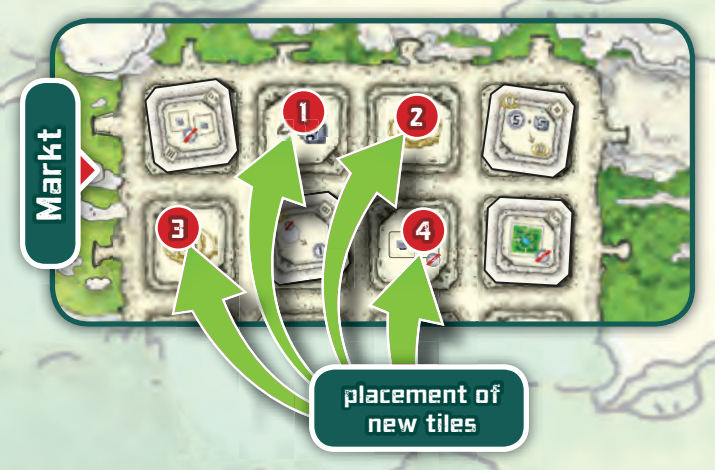

In Spielerreihenfolge legt jeder Spieler nun seinen Zeppelin entweder an eine Reihe oder eine Spalte des Markts. Die Spitze des Zeppelins zeigt dabei auf den Markt.

**Ein Zeppelin darf nicht auf folgende Weise angelegt werden:** In einer Reihe/Spalte, in der schon ein anderer Zeppelin liegt. Gegenüber von einem anderen Zeppelin.  $\bullet$  Diagonal.

Wenn alle Zeppeline gelegt wurden, darf jeder Spieler, in Spielerreihenfolge, Marktplättchen kaufen. Ein Spieler kann nur Marktplättchen aus seiner gewählten Reihe/ Spalte erwerben. Er darf keins, eins, zwei, drei oder alle vier

Plättchen, so noch vorhanden, aus seiner Reihe/Spalte kaufen.

Kosten: Das erste Plättchen der Reihe/Spalte (das am nächsten zur Spitze des Zeppelins befindliche) kostet 1 Aero, das zweite 2, das dritte 3 und das letzte 4.

Ein Spieler muss Plättchen *nicht* in "Reihenfolge" kaufen; d.h., er kann das erste und dritte, aber nicht das zweite Plättchen erwerben.

Beispiel: Marion kauft alle 4 Plättchen und zahlt 10 Aeros (1+2+3+4) an die Bank. Sie hätte auch nur das erste und dritte Plättchen für insgesamt 4 Aeros kaufen können.

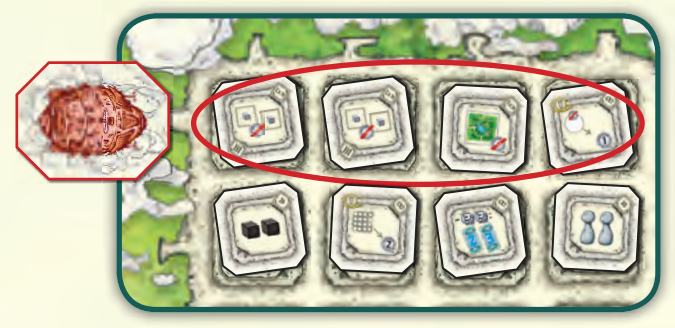

Gekaufte Plättchen werden vom Besitzer vom Markt genommen. Sie haben unterschiedliche Effekte und werden auch auf unterschiedliche Art und Weise eingesetzt (siehe 11.0 für die Details).

Verwendete Plättchen werden zurück in die Schachtel gelegt. Ein Spieler darf mehr als ein Exemplar desselben Plättchens besitzen (z. B. zwei Konverter).

Entschädigung: Da Plättchen in Spielerreihenfolge gekauft und nicht nach jedem Spieler ergänzt werden, kann es sein, dass ein späterer Spieler bereits leere Felder in seiner Reihe/Spalte vorfindet und so weniger Plättchen kaufen kann. Pro leerem Feld in seiner Reihe/Spalte erhält er eine Entschädigung von 1 Aero aus der Bank.

Wichtig: Der Spieler erhält obige Entschädigung erst, nachdem er alle vom Markt gekauften Plättchen vollständig bezahlt hat.

*Beispiel:* Nachdem Marion ihre Plättchen gekauft hat, hat Angelika nur noch die Wahl zwischen drei Plättchen. Nachdem sie Plättchen erworben hat, erhält sie eine Entschädigung von 1 Aero für das leere Feld in ihrer Reihe.

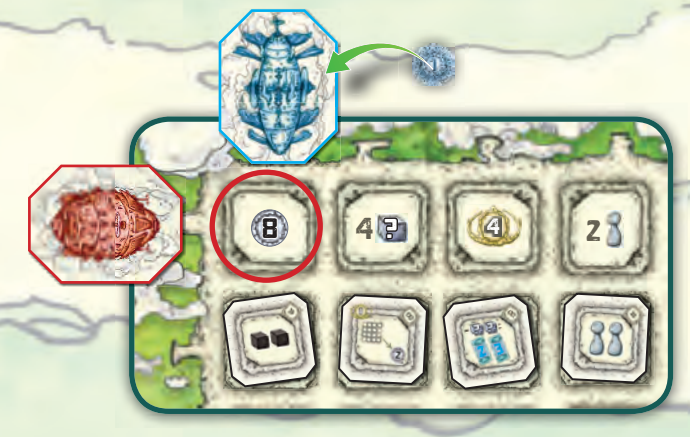

Besondere Plättchen: Es existieren mehrere Plättchen im Spiel, die einen Preis von 5 Aeros aufführen (siehe 11.0). Dies ist der Preis des Plättchens, unabhängig von seiner Entfernung zu einem Zeppelin. Er wird *nicht* zusätzlich zum "Positionspreis" auf dem Markt bezahlt!

Letzte Spielrunde: Zu Beginn der Marktphase der letzten Spielrunde werden leere Felder nicht aufgefüllt. Stattdessen werden alle verbliebenen Plättchen entfernt und neben dem Spielplan abgelegt. In dieser Runde werden die auf den Marktfeldern aufgedruckten Effekte verwendet.

Ein Spieler, der jetzt "ein Feld kauft" legt einen seiner Würfel auf das Feld. So zeigt er an, dass es kein anderer Spieler erwerben kann. Alle Effekte der Felder treten unmittelbar in Kraft. Spätere Spieler erhalten wie gewohnt eine Entschädigung für zuvor gewählte Felder.

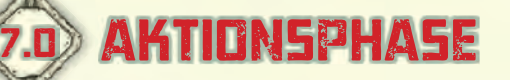

#### **Die Anzahl der Arbeiter (Scheiben), die ein Spieler zur Verfügung hat, muss allen Spielern jederzeit bekannt gemacht werden.**

In Spielerreihenfolge legen die Spieler einen (oder mehrere) Arbeiter auf ein unbesetztes, rundes Feld von einem der acht Aktionsfelder ihrer Wahl. Die Spieler platzieren Arbeiter bei einem Aktionsfeld immer von links nach rechts, ohne Lücken bei runden Feldern zu lassen. Die Spieler führen die gewählte Aktion sofort aus.

Ausnahme: Änderung der Spielerreihenfolge (siehe 7.1). Spieler, die über keine Arbeiter mehr verfügen, werden einfach "übersprungen". Die Aktionsphase endet, wenn alle Arbeiter von allen Spielern eingesetzt wurden.

Hinweis: Ein Spieler kann nicht "passen", um einen Arbeiter für einen späteren Zeitpunkt aufzusparen. Hat ein Spieler noch Arbeiter, muss er mindestens einen einsetzen, wenn er am Zug ist.

Jedes Aktionsfeld bringt dem ersten Spieler, der hier seinen besonderen Arbeiter (heller) einsetzt, einen Vorteil – s.u.

Hinweis: Andere Spieler können ihren besonderen Arbeiter auf Aktionsfeldern verwenden, auf denen bereits ein anderer besonderer Arbeiter eingesetzt wurde. Sie bekommen jedoch nicht den Vorteil.

#### **Die Aktionsfelder zeigen die folgenden Symbole:**

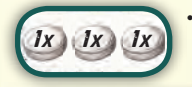

*IV III*

1

*1x 1x 1x 1x*

• 1x bedeutet, dass hier nur ein Arbeiter platziert werden darf.

> • Ein farbiges Feld bedeutet, dass hier nur ein Arbeiter der entsprechenden Farbe platziert werden kann.

• Eine IV, eine III, oder eine IV/III bedeuten, dass dieses Feld nur in einer 3- oder 4-Personen-Partie verwendet werden kann.

• Ein Aero oberhalb eines Felds bedeutet, dass der Spieler, der hier Arbeiter einsetzt, 1 Aero an die Bank zahlen muss. Achtung: Dies ist 1 Aero pro Feld, nicht pro platziertem Arbeiter.

Zusätzlich zum Platzieren eines oder mehrerer Arbeiter darf der Spieler eine beliebige Anzahl von Marktplättchen in seinem Besitz ausspielen, wenn er in der Aktionsphase am Zug ist (und nur dann!). Siehe 11.0 für Details zu den Marktplättchen.

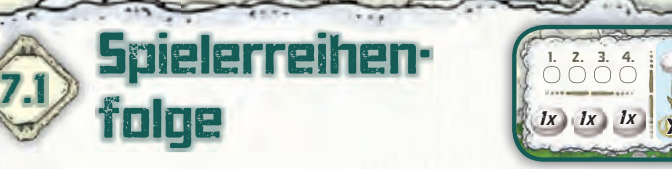

Hier können die Spieler die Spielerreihenfolge für die nächste Spielrunde festlegen.

Um die Spielerreihenfolge zu verändern, platziert der Spieler einen seiner Arbeiter ins unbesetzte Feld am weitesten links.

Ganz am Ende der Spielrunde wird die Spielerreihenfolge für die nächste Spielrunde entsprechend angepasst. Gewählte Farben wandern in gewählter Reihenfolge so weit wie möglich nach vorne – die anderen Farben werden nach hinten verschoben.

Vorteil des besonderen Arbeiters: Der erste Spieler, der seinen besonderen Arbeiter einsetzt, erhält so viele Prestigepunkte, wie sein gegenwärtiger Platz in der Spielerreihenfolge ist (der vierte Spieler würde also vier Prestigepunkte bekommen). Der Prestigemarker auf der Punkteleiste wird entsprechend verschoben.

Beispiel: Angelika und Marion entscheiden sich dazu, in der Spielerreihenfolge nach vorne zu rutschen, damit sie in der kommenden Spielrunde eher am Zuge sind. Sowohl Jeffs als auch Michaels Marker werden nach hinten geschoben. Angelika hat ihren besonderen Arbeiter eingesetzt, deshalb erhält sie zudem 4 Prestigepunkte.

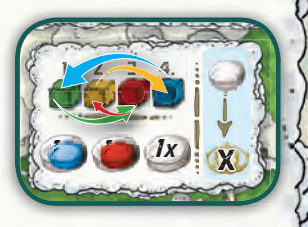

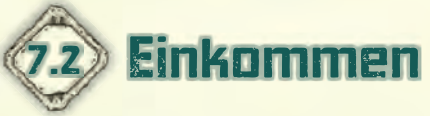

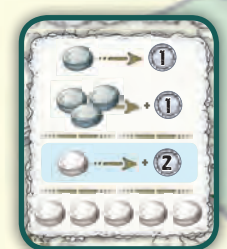

Hier erhalten die Spieler sofort Geld aus der Bank. Jeder platzierte Arbeiter bringt

1 Aero. Zudem bekommt der Besitzer für je drei Arbeiter in einem Feld einen zusätzlichen Aero.

Vorteil des besonderen Arbeiters: Der erste Spieler, der seinen besonderen Arbeiter einsetzt, erhält zwei zusätzliche Aeros.

Beispiel: Michael platziert 3 Arbeiter auf dem ersten Feld; einer davon ist sein besonderer Arbeiter. Er erhält insgesamt 6 Aeros.

Hier erhalten die Spieler sofort Ressourcenwürfel aus dem Vorrat. Jeder eingesetzte Arbeiter bringt 1 Ressource der angezeigten Farbe. Der Spieler legt Ressourcen offen vor sich ab.

Ressourcen

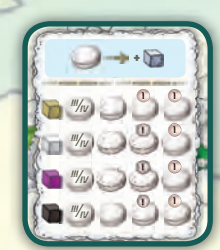

Vorteil des besonderen Arbeiters: Der erste Spieler, der seinen besonderen Arbeiter einsetzt, erhält eine zusätzliche Ressource der gewählten Farbe. g

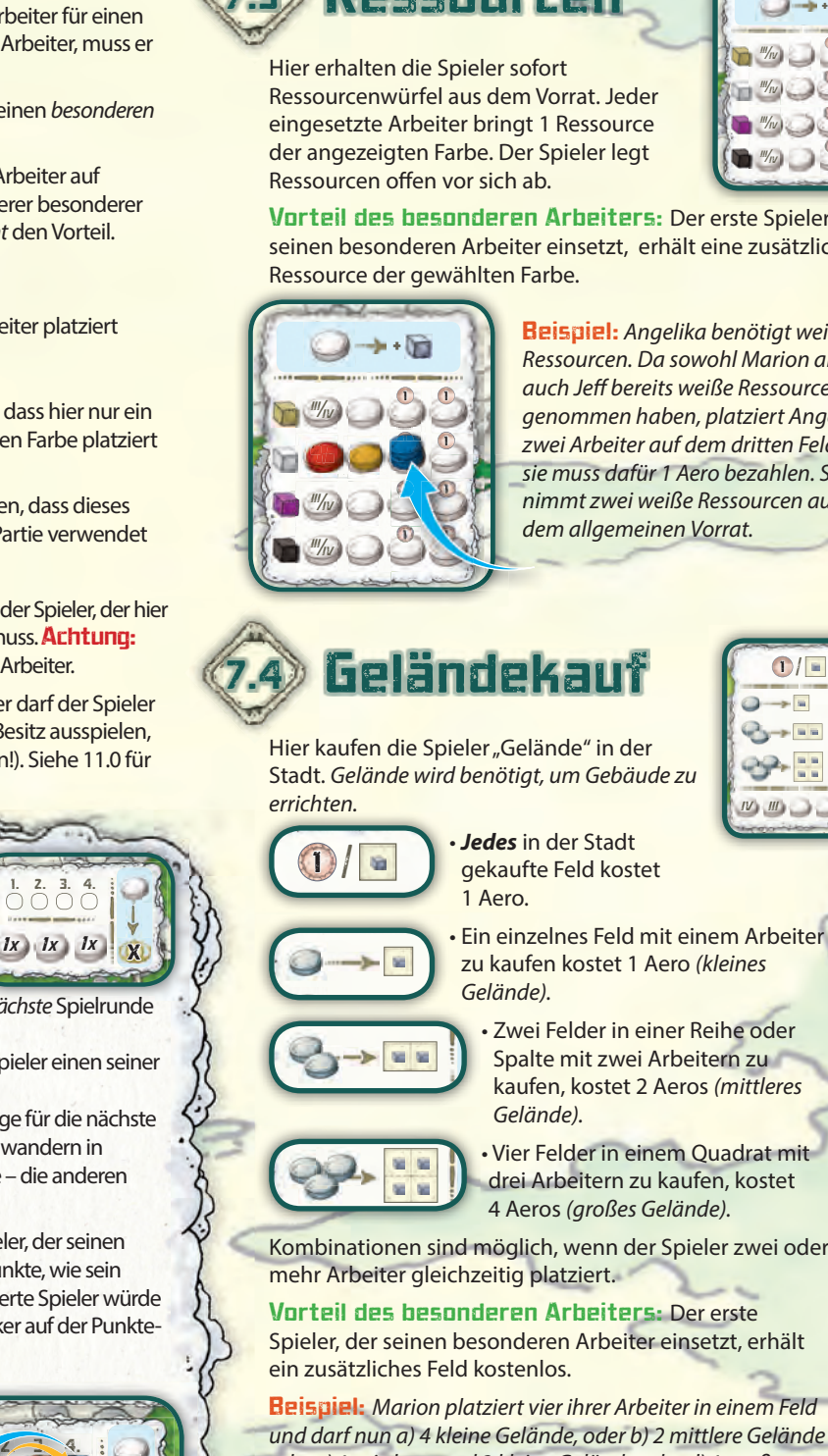

7.3

7.4

errichten.

 $\mathbf{I}$ \

Beispiel: Angelika benötigt weiße Ressourcen. Da sowohl Marion als auch Jeff bereits weiße Ressourcen genommen haben, platziert Angelika zwei Arbeiter auf dem dritten Feld – sie muss dafür 1 Aero bezahlen. Sie nimmt zwei weiße Ressourcen aus nim dem allgemeinen Vorrat. dem

Geländekauf Hier kaufen die Spieler "Gelände" in der Stadt. Gelände wird benötigt, um Gebäude zu

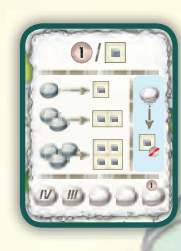

7

- **Jedes** in der Stadt gekaufte Feld kostet 1 Aero.
- Ein einzelnes Feld mit einem Arbeiter zu kaufen kostet 1 Aero (kleines Gelände).
	- Zwei Felder in einer Reihe oder Spalte mit zwei Arbeitern zu kaufen, kostet 2 Aeros (mittleres Gelände).

• Vier Felder in einem Quadrat mit drei Arbeitern zu kaufen, kostet 4 Aeros (großes Gelände).

Kombinationen sind möglich, wenn der Spieler zwei oder mehr Arbeiter gleichzeitig platziert.

Vorteil des besonderen Arbeiters: Der erste Spieler, der seinen besonderen Arbeiter einsetzt, erhält ein zusätzliches Feld kostenlos.

Beispiel: Marion platziert vier ihrer Arbeiter in einem Feld und darf nun a) 4 kleine Gelände, oder b) 2 mittlere Gelände oder c) 1 mittleres und 2 kleine Gelände oder d) 1 großes und 1 kleines Gelände kaufen.

Der Spieler markiert gekaufte Felder sofort mit Würfeln in der Stadt.

#### Wo darf platziert werden?

Zu Spielbeginn muss der Spieler seinen ersten Würfel angrenzend zum mittleren Propeller im Stadtzentrum platzieren (alle acht Felder um den Propeller gelten als angrenzend). Das diagonale Platzieren von Würfeln ist erlaubt; es muss jedoch die Form des gekauften Geländes berücksichtigt werden, siehe vorherige Seite!

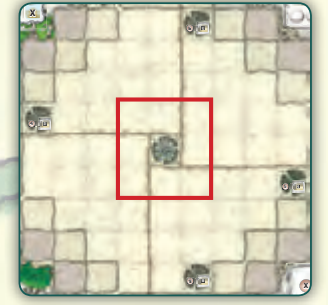

Von seinem ersten Würfel aus kann sich der Spieler in alle Richtungen ausdehnen; dabei immer angrenzend zu mindestens einem **eigenen** Gelände oder Gebäude platzieren (das diagonale Platzieren ist wiederum erlaubt, solange der Spieler die Form des gekauften Geländes befolgt).

Hinweis: Im sehr seltenen Fall, dass ein Spieler seinen ersten Würfel nicht legal platzieren kann (z.B., da alle Plätze angrenzend zum zentralen Propeller besetzt sind), darf er seinen Würfel angrenzend zu einem Gelände oder Gebäude eines beliebigen Spielers platzieren.

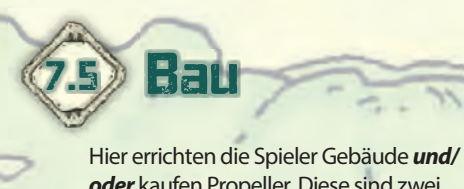

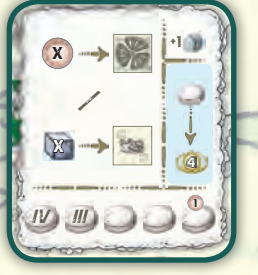

**oder** kaufen Propeller. Diese sind zwei unterschiedliche Aktivitäten, die alleine oder zusammen ausgeführt werden

können, wenn ein Arbeiter auf ein Feld gelegt wird. Um die kombinierte Aktion einmal auszuführen, muss der Spieler einen Arbeiter auf ein Feld legen. Will der Spieler mehr als einen Propeller kaufen und/oder mehr als ein Gebäude mit derselben Aktion errichten, muss er gleichzeitig die nötige Anzahl an Arbeitern auf ein Feld legen.

Vorteil des besonderen Arbeiters: Der erste Spieler, der seinen besonderen Arbeiter einsetzt, erhält vier Prestigepunkte und verschiebt seinen Prestigemarker auf der Leiste nach vorne.

Beispiel: Marion möchte mit einer Aktion zwei Gebäude errichten und einen Propeller kaufen. Deshalb legt sie zwei Arbeiter auf das Feld.

Einen Propeller kaufen: Der Spieler bezahlt den auf dem Propeller angezeigten Betrag an die Bank und platziert einen seiner Würfel auf dem Propeller-Feld. Nur ein Spieler kann einen Propeller kaufen.

Vorteile: Der Spieler erhält sofort die auf dem Propeller angegebene Menge an Prestigepunkten und versetzt seinen Prestigemarker auf der Punkteleiste entsprechend nach vorne. Außerdem darf er mit sofortiger Wirkung seine Würfel für gekauftes Gelände angrenzend zum gekauften Propeller platzieren (diagonal ist wieder erlaubt).

#### Ein Gebäude errichten: Um ein Gebäude zu errichten, benötigt ein Spieler:

- Die benötigte Menge und die notwendigen Arten an Ressourcen für den Gebäudetyp (siehe die Spielhilfe). Er legt die Ressourcenwürfel zurück in den allgemeinen Vorrat neben dem Spielplan.
- Das notwendige Gelände in der Stadt dabei die Form des Gebäudes beachtend.

Das Gebäude muss sofort in der Stadt platziert werden. Sein Standort kann später nicht verändert werden.

Der Spieler bezahlt die Ressourcen und legt seine Würfel aus der Stadt zurück in seinen Vorrat. Ein Würfel wird auf eins der beiden Quadrate auf dem Gebäude gelegt. Dieser Würfel kann später nur per Aktion 7.8 auf das andere Quadrat verschoben werden.

Die Wahl des Quadrats bestimmt das Einkommen des Spielers. Geld-, Ressourcen- und Prestige-Einkommen wird sofort auf dem Spielertableau festgehalten (niemals direkt auf der Punkteleiste des

8

Spielplans!). Die Geld-, Ressourcen- und Prestigemarker werden auf folgende Art bewegt:

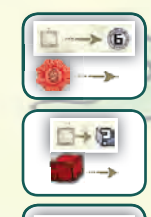

图 <  $\frac{1}{\sqrt{2}}\left( \frac{1}{\sqrt{2}}\right) ^{2}$  • **Geld:** Der Spieler bewegt den Geldmarker die entsprechenden Felder auf dem Spielertableau nach vorne.

• **Ressourcen:** Der Spieler bewegt seinen Würfel die entsprechenden Felder auf dem Spielertableau nach vorne.

• **Prestige:** Der Spieler bewegt den Prestigemarker die entsprechenden Felder auf dem Spielertableau nach vorne.

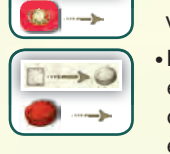

**• Ein neuer Arbeiter (Scheibe):** Gebäude Nr. 0 erlaubt dem Besitzer, einen neuen Arbeiter aus dem allgemeinen Vorrat zu nehmen, wenn er das entsprechende Quadrat ausgewählt hat. Auf diese Weise kann ein Spieler bis zu drei neue Arbeiter bekommen. Ein erworbener Arbeiter kann erst zu Beginn der nächsten Spielrunde eingesetzt werden!

Zusätzlich wird mit dem Kauf jeden Propellers und dem Errichten jeden Gebäudes der Gebäudemarker auf dem Spielertableau von Gebäudefeld zu Gebäudefeld gezogen.

Beispiel: Zuerst errichtet Angelika das Gebäude auf ihrem Gelände in der Stadt. Sie legt einen Würfel auf das Gebäude und verschiebt ihren Ressourcenmarker ein Feld (1), ihren Geldmarker um drei Felder (2) auf dem Spielertableau nach vorne. Anschließend kauft sie den Propeller für 6 Aeros, zahlt das Geld an die Bank und platziert einen ihrer Würfel auf dem Propeller. Sie verschiebt ihren Prestigemarker auf der Punkteleiste sofort nach vorne 3. Schließlich schiebt sie ihren Gebäudemarker um zwei Gebäudefelder auf dem Spielertableau nach vorne  $\ket{\tilde{a}}$ .

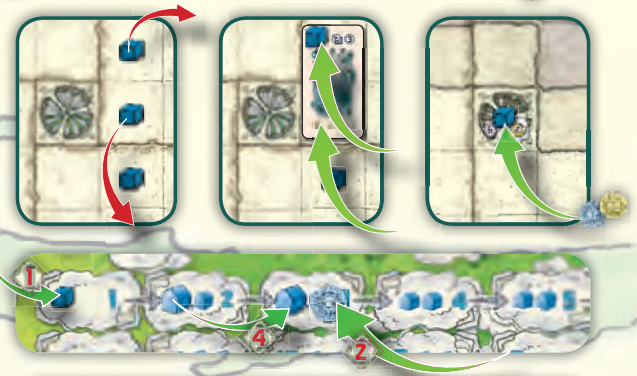

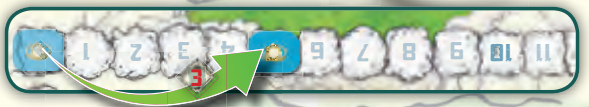

Gebäude aus späteren Spielrunden errichten: Ein Spieler kann **keine** Gebäude aus späteren Spielrunden errichten; lediglich die aus der laufenden oder früheren Runden (ein Marktplättchen erlaubt eine Ausnahme).

Gebäude aus der laufenden Spielrunden errichten: Immer, wenn ein Spieler ein Gebäude aus der laufenden Spielrunde errichtet (siehe die Zahl auf dem Gebäudeplättchen), erhält er 2 Bevölkerungspunkte. Dies ist auf der Spielrundenanzeige vermerkt. Der Spieler verschiebt seinen Bevölkerungsmarker auf der Punkteleiste entsprechend.

Da es keine "passenden" Gebäude in der siebten Spielrunde gibt, kann ein Spieler dann auch keine Bevölkerungspunkte auf diese Weise gewinnen.

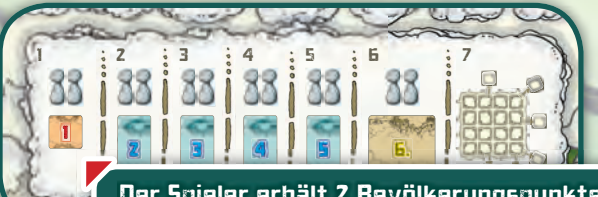

Der Spieler erhält 2 Bevölkerungspunkte, da er ein Gebäude Nr. 1 in der ersten Runde  $\ddot{\textbf{0}}$  errichtet hat.

### Marktplättchen kaufen

Hier kaufen die Spieler zusätzliche Marktplättchen. Das Platzieren eines Arbeiters erlaubt es dem Spieler, ein beliebiges auf dem Markt verbliebenes Marktplättchen zum Preis von 3 Aeros zu kaufen, zahlbar an die Bank. Er darf selbst Plättchen kaufen, die normal einen Fixpreis von 5 Aeros haben. Ein

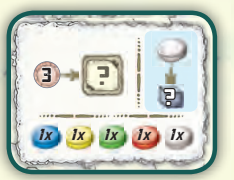

genommenes Plättchen wird nach den normalen Regeln verwendet.

Hinweis: In der letzten Spielrunde legt der Spieler einen Würfel auf das gewählte Feld des Markts (so dass es nur einmal erworben werden kann).

Platzierungsregel: Jeder Spieler darf nur das Feld in seiner Farbe verwenden. Zusätzlich darf ein Spieler das Feld verwenden – aber nur nachdem er sein eigenes "Farbfeld" verwendet hat. So kann nur ein Spieler diese Aktion zweimal in einer Spielrunde wählen.

Vorteil des besonderen Arbeiters: Der erste Spieler, der seinen besonderen Arbeiter einsetzt, erhält einen Ressourcenwürfel seiner Wahl.

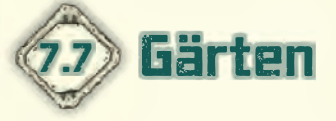

7.6

Hier platzieren die Spieler einen Garten auf einem Feld in der Stadt. Der Spieler nimmt ein Gartenplättchen aus dem Vorrat und platziert es auf einem beliebigen Feld in der Stadt, das einen eigenen Würfel enthält. Dies kostet 1 Aero, zahlbar an die Bank.

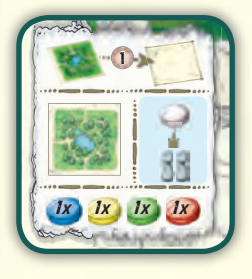

Gärten werden anschließend nicht mit einem Würfel markiert – sie gehören (als Erholungsgebiete) jedermann. Gärten sind bei der Wertung am Spielende wichtig (siehe 10.0).

Platzierungsregel: Jeder Spieler darf nur das Feld in seiner Farbe verwenden. Farbe

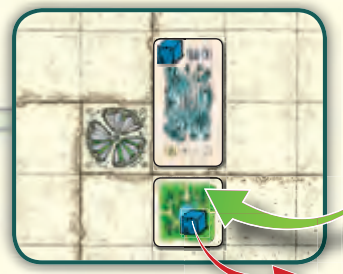

Vorteil des besonderen Arbeiters: Der erste Spieler, der seinen besonderen Arbeiter einsetzt, erhält zwei Bevölkerungspunkte und verschiebt seinen Bevölkerungsmarker auf der Bevölke Be Punkteleiste sofort. Punktel

Beispiel: Angelika platziert einen Garten angrenzend zu einem ihrer Gebäude.

### Positionsänderung des Würfels auf einem Gebäude

Hier verändern die Spieler die Position ihrer Würfel auf Gebäuden. Die Aktion erlaubt es dem Spieler, ein oder zwei Würfel auf beliebigen eigenen Gebäuden auf das jeweils andere Quadrat zu versetzen.

7.8

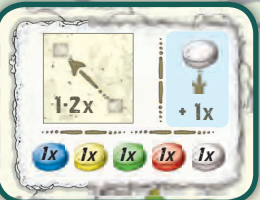

Er muss sofort die Marker auf seinem Spielertableau an die neuen Werte anpassen.

Hinweis/Ausnahme: Ein Spieler verliert niemals seinen zusätzlichen Arbeiter von Gebäude Nr. 0, wenn er seinen Würfel auf dem Gebäude auf das andere Quadrat versetzt. Außerdem kann jedes Gebäude Nr. 0 nur einen Arbeiter generieren; ein Spieler kann also nicht den Würfel zweimal auf diesem Gebäude versetzen, um so

einen zweiten Arbeiter zu bekommen. Durch das Zählen seiner Gebäude Nr. 0 weiß ein Spieler stets, wie viele Arbeiter er im Spiel haben darf.

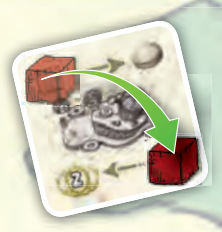

#### Platzierungsregel: Jeder Spieler darf nur das

Feld in seiner Farbe verwenden. Zusätzlich darf ein Spieler das Feld verwenden – aber nur nachdem er sein eigenes "Farbfeld" verwendet hat. So kann nur ein Spieler diese Aktion zweimal in einer Spielrunde wählen.

Vorteil des besonderen Arbeiters: Der erste Spieler, der seinen besonderen Arbeiter einsetzt, darf einen Würfel auf einem zusätzlichen Gebäude versetzen.

Nachdem alle Spieler all ihre Arbeiter platziert haben, endet die Aktionsphase.

Hinweis: Da die Spieler ab Runde 2 wahrscheinlich über unterschiedlich viele Arbeiter verfügen und unterschiedlich viele Arbeiter auf Feldern platzieren, haben die Spieler in einer Runde verschieden viele Spielzüge. Spieler ohne Arbeiter "passen" einfach.

8.0 EINKOMMENSPHASE

In Spielerreihenfolge bestimmen die Spieler nun ihr Einkommen. Sie werfen dazu einen Blick auf ihr Spielertableau und nehmen so viel Aeros aus der Bank, wie der Geldmarker

- anzeigt: nehmen so viele Ressourcenwürfel ihrer Wahl, wie der
- Ressourcenmarker anzeigt;
- schieben ihren Prestigemarker auf der Punkteleiste um so viele Feldern nach vorne, wie der Prestigemarker auf dem Tableau anzeigt.

Die Geld-, Ressourcen- Prestige- und Gebäudemarker bleiben auf ihrem Platz auf dem Spielertableau. Deshalb bekommen die Spieler normalerweise von Runde zu Runde ein höheres Einkommen.

Hinweis: Es gibt in der letzten Runde keine separate Einkommensphase; die Spieler führen direkt die Wertung am Spielende aus (siehe 10.0).

Anschließend wird die Spielerreihenfolge für die nächste Spielrunde festgelegt und der Spielrundenanzeiger auf der Anzeige auf das nächste Feld gesetzt.

Schließlich drehen die Spieler Marktplättchen um, die einmal pro Runde eingesetzt werden dürfen und nehmen ihre Arbeiter und den Zeppelin zurück vom Spielplan.

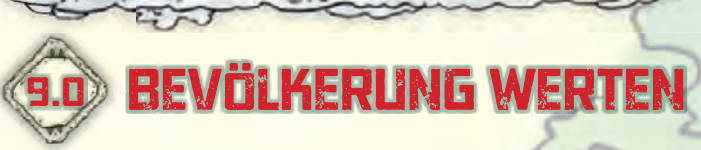

Zur Erinnerung: Derjenige Spieler, der die meiste Bevölkerung in die Stadt gebracht hat, gewinnt das Spiel.

Wann bekommt ein Spieler Bevölkerungspunkte: Ein Spieler bekommt immer dann Bevölkerungspunkte, wenn sein Prestigemarker auf der Punkteleiste eine "10" (10, 20, 30, 40 usw.) erreicht oder überquert. Die Anzahl der gewonnenen Bevölkerungspunkte hängt vom Feld ab, auf dem der Gebäudemarker auf dem Spielertableau liegt.

Gewonnene Bevölkerungsmarker werden sofort mit dem Bevölkerungsmarker des Spielers auf der Punkteleiste festgehalten.

Beispiel: Marions Prestigemarker wird von 9 auf 11 vorgerückt. Ihr Gebäudemarker befindet sich im Feld 2 des Spielertableaus. Sie erhält sofort 2 Bevölkerungspunkte, die auf der Punkteleiste festgehalten werden.

Hinweis: Ein Spieler ohne Gebäude erhält 1 Bevölkerungspunkt, wenn sein Prestigemarker auf der Punkteleiste eine "10" erreicht (das Haus des Spielers steht zu Beginn des Spiels auf dem ersten Haussymbol auf Feld 1).

9

### WERTUNG AM SPIELENDE

Sofort nach der Aktionsphase der siebten Spielrunde findet die Wertung am Spielende statt und der Gewinner wird ermittelt.

#### **In Spielerreihenfolge führen alle Spieler folgende Schritte aus:**

- 1. Jeder Spieler bekommt das Einkommen entsprechend der Marker auf seinem Spielertableau (Prestigepunkte, Geld, Ressourcen). 2. Jeder Spieler bekommt Prestigepunkte für bestimmte
- Marktplättchen in seinem Besitz (siehe 11.0). Diese werden auf der Punkteleiste festgehalten.
- 3. Jeder Spieler bekommt Prestigepunkte für Gärten in der Stadt. Diese werden auf der Punkteleiste festgehalten.

Jedes Gebäude, das orthogonal angrenzend zu einem Garten ist (also nur horizontal und vertikal, nicht diagonal!) bringt dem Besitzer eine Anzahl von Prestigepunkten, die von der Größe des Gebäudes abhängt.

- Kleines Gebäude 1 Prestigepunkt Mittleres Gebäude 2 Prestigepunkte
- Großes Gebäude 4 Prestigepunkte

Ein Gebäude, das angrenzend zu mehreren Gärten liegt, bekommt Prestigepunkte für jeden

#### Garten.

10.0

#### Beispiel: Die

Spieler bekommen Prestigepunkte für die drei Gärten wie folgt: Garten A bringt Marion (rot) 4 Prestigepunkte und Jeff (gelb) 1 Prestigepunkt. Garten B bringt Marion 6 Punkte; Garten C bringt Marion 1 und Jeff 5 Prestigepunkte

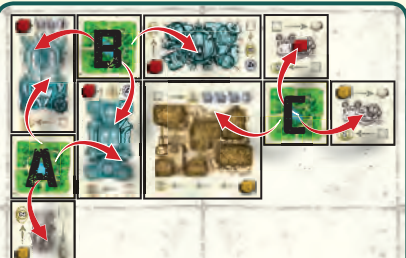

4. Jeder Spieler bekommt Bevölkerungspunkte für bestimmte Marktplättchen (siehe 11.0). Diese werden auf der Punkteleiste festgehalten

Zur Erinnerung: Wie gewöhnlich bekommt ein Spieler Bevölkerungspunkte auf der Punkteleiste gemäß seinem Gebäudemarker, wenn sein Prestigemarker während der Wertung am Spielende eine "10" erreicht oder überquert.

#### **Der Spieler mit den meisten Bevölkerungspunkten ist der Gewinner!**

Bei einem Gleichstand gewinnt derjenige der beteiligten Spieler, dessen Prestigemarker auf der Punkteleiste näher an der nächsten "10" ist. Herrscht immer noch ein Gleichstand, gibt es mehr als einen Gewinner! Beispiel: Marion und Michael haben beide 89 Bevölkerungspunkte. Da Michaels Prestigemarker auf der Punkteleiste näher an der nächsten "10" ist (er ist näher daran, weitere Bevölkerungspunkte zu bekommen), gewinnt er das Spiel!

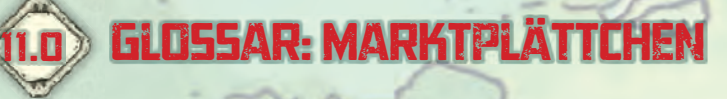

Marktplättchen haben zwei Rückseiten – entweder weiß/beige oder grau. Die Plättchen mit weißer/beiger Rückseiten werden vor denen mit grauer Rückseite verwendet.

Die Front der Marktplättchen hat Symbole an bis zu drei Stellen – oben links, oben rechts und unten links.

#### Symbole oben links:

Dieses Plättchen bringt dem Besitzer sofort 1 Prestigepunkt auf seinem Spielertableau.

Dieses Plättchen kostet unabhängig von seiner Position auf dem Markt 5 Aeros – aber siehe 7.6.

### Symbole oben rechts:

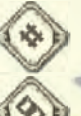

Dieses Plättchen wird bei der Wertung am Spielende verwendet.

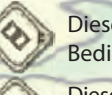

Dieses Plättchen kann immer genutzt werden, wenn die Bedingungen zutreffen.

Dieses Plättchen kann einmal pro Spielrunde genutzt werden. Zur Erinnerung wird es anschließend umgedreht.

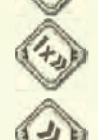

Dieses Plättchen darf einmal im Spielverlauf (nach Wahl des Besitzers) eingesetzt werden; anschließend wird es in die Schachtel zurückgelegt.

Dieses Plättchen wird nach dem Nehmen und ausführen sofort in die Schachtel zurückgelegt.

#### Symbole unten links (und auf der Rückseite)

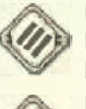

Dieses Plättchen wird nur in einer 3- oder 4-Personen-Partie verwendet; nicht in einer 2-Personen-Partie (es bleibt dann in der Schachtel).

Dieses Plättchen wird nur in einer 4-Personen-Partie verwendet; nicht in einer 2- oder 3-Personen-Partie (es bleibt dann in der Schachtel).

#### Alle Marktolättchen im Detail

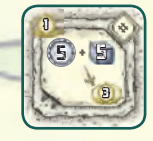

Der Besitzer erhält 3 Prestigepunkte pro "Satz aus 5 Aeros und 5 beliebigen Ressourcenwürfeln", die er am Ende des Spiels hat.

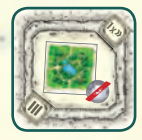

Der Besitzer darf einen Garten aus dem Vorrat nehmen und ihn umsonst angrenzend zu einem eigenen Gebäude oder in ein Feld, das einen eigenen Würfel enthält, legen.

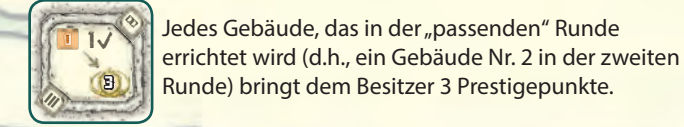

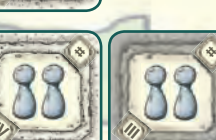

Der Besitzer erhält 2 Bevölkerungspunkte.

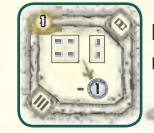

Der Besitzer zahlt einen Aero weniger pro gekauftem mittleren oder großen Gelände in der Stadt.

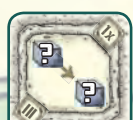

Der Besitzer darf einen seiner Ressourcenwürfel in einen beliebigen anderen tauschen.

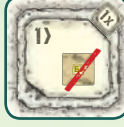

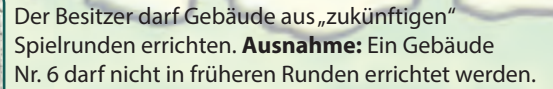

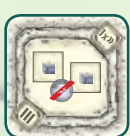

Der Besitzer darf seine Würfel regelkonform in 2 einzelne Felder der Stadt umsonst platzieren.

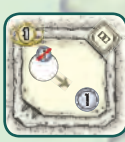

Immer, wenn ein Spieler Arbeiter auf ein Feld mit dem Aero-Symbol legt, erhält der Besitzer 1 Aero. Macht dies der Besitzer selbst, erhält er den Aero aus der Bank. Macht dies ein anderer Spieler, muss dieser den Aero an den Besitzer (und nicht an die Bank) zahlen.

10

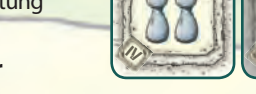

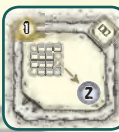

Anstatt 1 erhält der Besitzer 2 Aeros Entschädigung für jedes freie Feld in seiner Reihe/Spalte in der Marktphase.

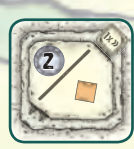

Der Besitzer erhält 2 Aeros pro kleinem Gebäude (1 Feld) in seinem Besitz.

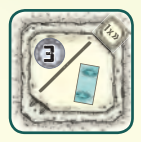

Der Besitzer erhält 3 Aeros pro mittlerem Gebäude (2 Felder) in seinem Besitz.

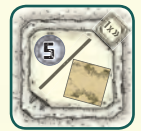

Der Besitzer erhält 5 Aeros pro großem Gebäude (4 Felder) in seinem Besitz.

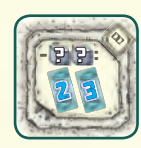

Wenn ein Gebäude Nr. 2 oder Nr. 3 errichtet wird, zahlt der Besitzer 2 Ressourcenwürfel (seiner Wahl) weniger.

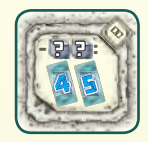

Wenn ein Gebäude Nr. 4 oder Nr. 5 errichtet wird, zahlt der Besitzer 2 Ressourcenwürfel (seiner Wahl) weniger.

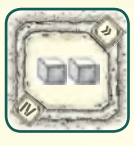

Der Besitzer erhält 2 weiße Ressourcenwürfel.

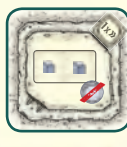

Der Besitzer darf seine Würfel in 2 orthogonal angrenzenden Feldern (= 1 mittleres Gelände) angrenzend zu eigenem Gelände oder eigenen Gebäuden kostenlos platzieren.

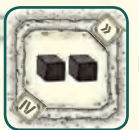

Der Besitzer erhält 2 schwarze Ressourcenwürfel.

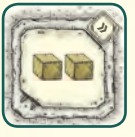

Der Besitzer erhält 2 braune Ressourcenwürfel.

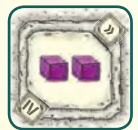

Der Besitzer erhält 2 lila Ressourcenwürfel.

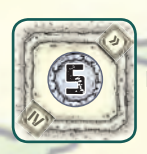

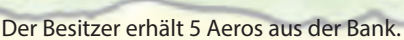

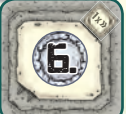

Der Besitzer erhält 6 Aeros aus der Bank.

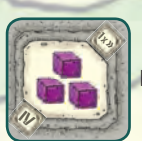

Der Besitzer erhält 3 lila Ressourcenwürfel.

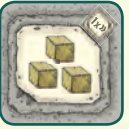

Der Besitzer erhält 3 braune Ressourcenwürfel.

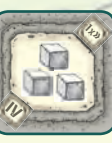

Der Besitzer erhält 3 weiße Ressourcenwürfel.

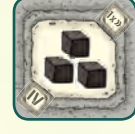

Der Besitzer erhält 3 schwarze Ressourcenwürfel.

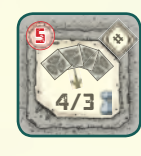

Der Besitzer erhält 4 Bevölkerungspunkte, wenn er alleine die meisten Propeller in der Stadt hat. Hat mindestens ein anderer Spieler dieselbe Anzahl an Propellern, erhält er 3 Bevölkerungspunkte. Besitzt ein anderer Spieler mehr Propeller, verliert er 1 Bevölkerungspunkt.

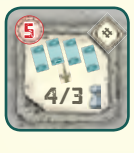

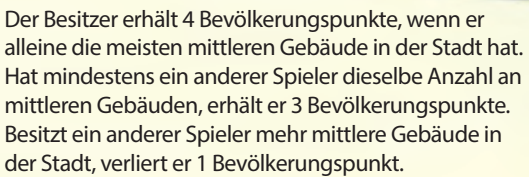

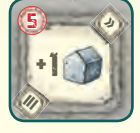

Der Besitzer versetzt seinen Gebäudemarker auf seinem Spielertableau auf das nächste Gebäudefeld.

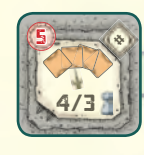

Der Besitzer erhält 4 Bevölkerungspunkte, wenn er alleine die meisten kleinen Gebäude in der Stadt hat. Hat mindestens ein anderer Spieler dieselbe Anzahl an kleinen Gebäuden, erhält er 3 Bevölkerungspunkte. Besitzt ein anderer Spieler mehr kleine Gebäude in der Stadt, verliert er 1 Bevölkerungspunkt.

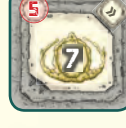

Der Besitzer erhält 7 Prestigepunkte.

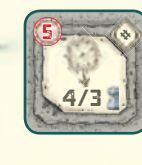

Der Besitzer erhält 4 Bevölkerungspunkte, wenn er alleine Gebäude in den meisten unterschiedlichen Sektoren (Stadtvierteln) hat. Hat mindestens ein anderer Spieler Gebäude in derselben Anzahl an unterschiedlichen Sektoren, erhält er 3 Bevölkerungspunkte. Besitzt ein anderer Spieler Gebäude in mehr unterschiedlichen Sektoren, verliert er 1 Bevölkerungspunkt. Ein Gebäude kann nur für einen Sektor zählen

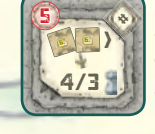

Der Besitzer erhält 4 Bevölkerungspunkte, wenn er alleine mindestens 2 große Gebäude errichtet hat (Nr. 6). Hat mindestens ein anderer Spieler dieselbe Anzahl an großen Gebäuden (und mindestens 2), erhält er 3 Bevölkerungspunkte. Besitzt ein anderer Spieler mehr große Gebäude als er oder hat er keine 2 großen Gebäude errichtet, verliert er 1 Bevölkerungspunkt.

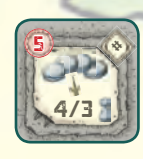

Der Besitzer erhält 4 Bevölkerungspunkte, wenn er die meisten Arbeiter im Spiel hat. Hat mindestens ein anderer Spieler dieselbe Anzahl an Arbeitern im Spiel, erhält er 3 Bevölkerungspunkte. Hat ein anderer Spieler mehr Arbeiter im Spiel, verliert er 1 Bevölkerungspunkt.

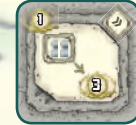

Der Besitzer erhält 3 Prestigepunkte pro "Bevölkerungsmarktplättchen" in seinem Besitz.

11

In der letzten Spielrunde werden die auf den Marktfeldern aufgedruckten Effekte verwendet (siehe 6.0).

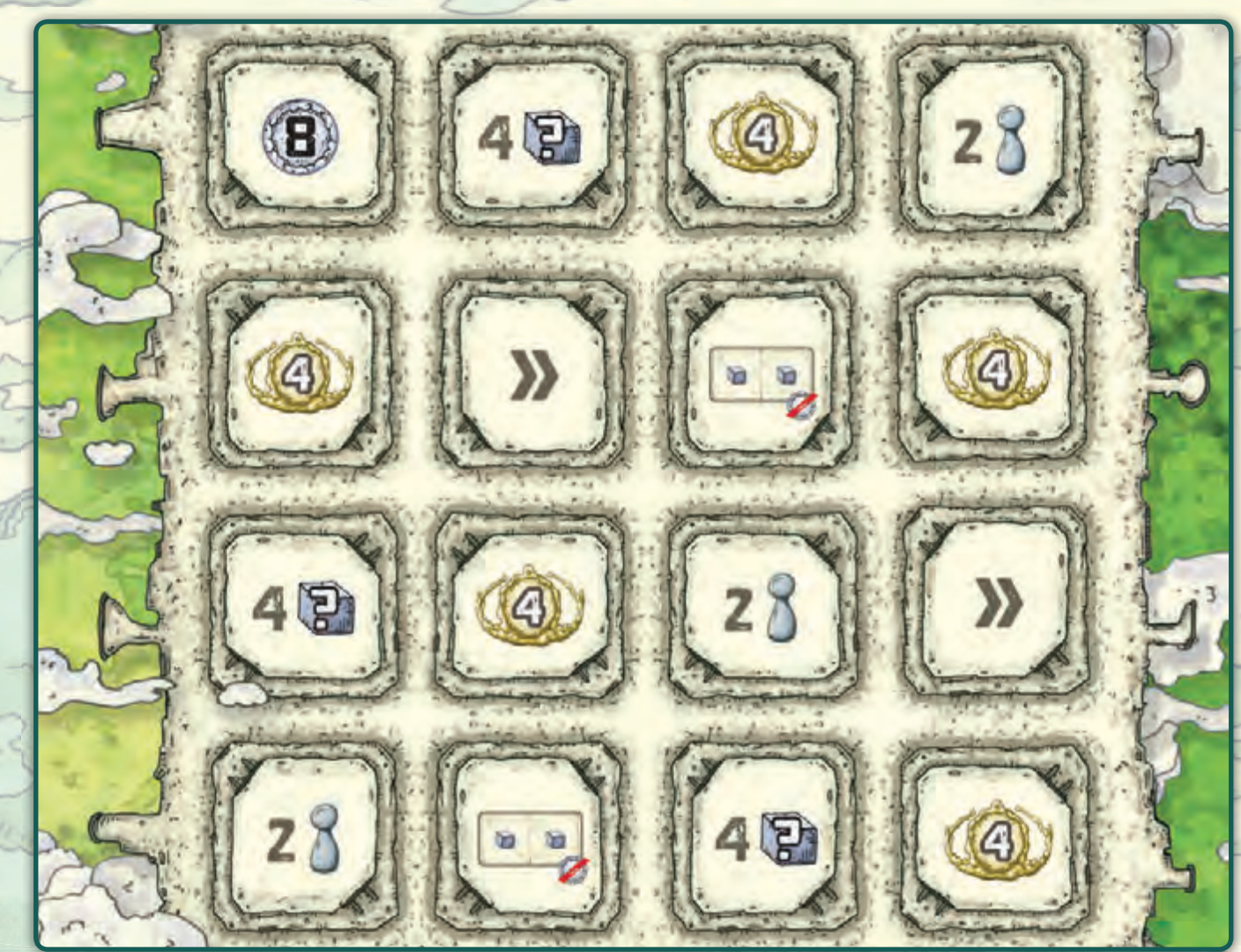

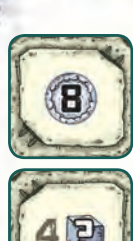

Der Spieler erhält 8 Aeros aus der Bank.

Der Spieler erhält 4 beliebige Ressourcenwürfel.

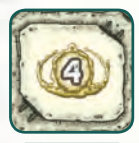

Der Spieler erhält 4 Prestigepunkte auf der

Punkteleiste.

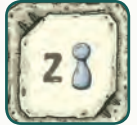

Der Spieler erhält 2 Bevölkerungspunkte auf der Punkteleiste.

Der Spieler darf sich aus dem Stapel der zu Beginn der Runde abgelegten Marktplättchen eins aussuchen und nach den normalen Regeln verwenden.

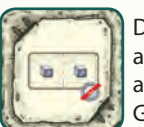

Der Spieler darf seine Würfel in 2 orthogonal angrenzende Felder (= 1 mittleres Gelände) angrenzend zu eigenem Gelände oder eigenen Gebäuden kostenlos platzieren.

Autor: Alexandre Garcia Entwicklung: Henning Kröpke, Uli Blennemann Graphik: Harald Lieske Layout: Vladimir Krist, Filip Stránský

Der Autor bedankt sich bei allen Testern und ganz besonders bei Paula Cunha, a.k.a. Pikis. Ohne ihre Mitwirkung und ihr intensives Testen wäre dieses Spiel niemals vollendet worden.

Copyright 2015 Spielworxx, Nielande 12, D-48727 Billerbeck

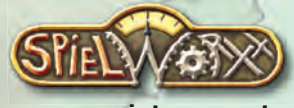

www.spielworxx.de